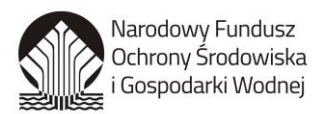

("część opisowa")

Lublin, dnia 22.01.2020 r.

#### **O.K. Centrum Języków Obcych Sp. z o.o.** ul. Boh. Monte Cassino 53, 20-705 Lublin

#### **ROZEZNANIE RYNKU PORTAL INTERNETOWY**

# **OPIS PRZEDMIOTU ZAMÓWIENIA**

**Firma O.K. Centrum Języków Obcych Sp. z o.o.** w ramach realizacji projektu **"Chrońmy Perły Bałtyku – program aktywnej edukacji w zakresie ochrony ekosystemów Morza Bałtyckiego"** planuje stworzenie wraz z pozycjonowaniem **portalu internetowego o zaawansowanych funkcjonalnościach** "PERŁY **BAŁTYKU".**

Portal będzie stanowił źródło informacji na temat działań prowadzonych w projekcie, w szczególności związanych z harmonogramem działań projektowych, postępami w realizacji projektu, produktów wytworzonych w związku z jego realizacją oraz umożliwiającego budowę społeczności sympatyków projektu, wymianę doświadczeń, opinii oraz dobrych praktyk.

Portal internetowy jest ważnym elementem projektu i istotnym narzędziem upowszechniania wśród całego społeczeństwa, a w szczególności dzieci i młodzieży, wiedzy o ochronie ekosystemów Morza Bałtyckiego. Portal stanowić będzie klamrę spinającą wszystkie elementy kampanii.

Portal internetowy prowadzony będzie w planowanym okresie od lutego 2020 r. do grudnia 2021 r. oraz pozycjonowany w planowanym okresie od lutego 2020 r. do marca 2021 r. Zastrzegamy możliwość przesunięcia okresu realizacji umowy.

# SZCZEGÓŁOWY OPIS ZAMÓWIENIA

I. Przedmiotem zamówienia jest stworzenie przez Wykonawcę portalu internetowego o zaawansowanych funkcjonalnościach zgodnie z poniższymi założeniami:

#### **Założenia graficzne:**

- 1. Projekt graficzny będzie przewidywać możliwość wykonania modułów w html/css (bez zbędnych grafik).
- 2. Projekt graficzny będzie utrzymany w kolorystyce nawiązującej do tematyki strony.
- 3. Projekt graficzny będzie zakładać użycie czcionek z katalogu Google Webfonts.
- 4. Projekt graficzny będzie przewidywał jednolity schemat kolorystyczny wszelkich guzików i linków na stronie (spójność wizualna).

# **Założenia techniczne:**

- 1. Projekt będzie zawierać projekty funkcjonalne podstron (wireframe'y).
- 2. Strona będzie wykonana w technologii HTML5.
- 3. Strona będzie posiadać system CMS:
	- a. system CMS będzie umożliwiać dodawanie zdjęć, plików video (hostowanych na serwerze jak i umieszczanych na youtube, vimeo…), tekstów,
	- b. system CMS będzie umożliwiać edytowanie strony różnym uprawnionym osobom,
	- c. system CMS będzie umożliwiać tworzenie galerii zdjęć,
	- d. system CMS będzie umożliwiać połączenie z Facebook i Youtube,
	- e. system CMS będzie umożliwiać wstawanie na stronę plików do pobrania,
	- f. system CMS będzie umożliwiać elastyczne tworzenie podstron według rożnych layoutów.

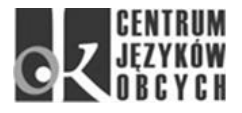

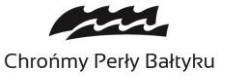

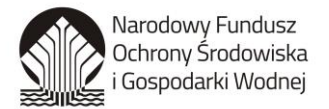

- 4. Strona będzie prawidłowo wyświetlać się we wszystkich najnowszych przeglądarkach Google Chrome, Firefox, Opera, Safari oraz Microsoft Edge.
- 5. Dopuszczamy możliwość nieznacznych różnić w wyglądzie strony w różnych przeglądarkach, o ile nie będzie to wpływało na odbiór treści.
- 6. Wykonawca przedstawi usługę hostingową, na której będzie funkcjonował serwis.
- 7. Strona zostanie połączona z systemem Google Analytics.
- 8. Strona będzie zawierała informacje o użyciu technologii Cookies.

# **Schemat nawigacji strony internetowej:**

- 1. Nawigacja główna znajdzie się w nagłówku strony. Każda pozycja nawigacji głównej będzie mieć możliwość rozbudowy o submenu. Jeżeli zajdzie taka potrzeba (np. w toku rozbudowy dojdzie więcej podstron) należy przewidzieć możliwość przeniesienia nawigacji z nagłówka strony do jednego z modułów bocznych.
- 2. Na portalu dostępnych będzie 6 zakładek głównych:
	- a. Seria programów telewizyjnych "Perły Bałtyku"
	- b. Szkolenia i warsztaty
	- c. Konkurs na blog
	- d. Konkurs fotograficzny
	- e. Dobre praktyki
	- f. Forum
- 3. Pod menu głównym znajdzie się baner z logo projektu, jako stały element strony. Tuż pod banerem zamieszczona zostanie tzw. nawigacja okruszkowa, która pokazywać będzie, w którym miejscu strony użytkownik aktualnie się znajduje (celem ułatwienia orientacji i poruszania się po podstronach).

# **Rejestracja na portalu:**

- 1. Rejestracja użytkownika na portalu polegać będzie na uzupełnieniu formularza rejestracyjnego oraz potwierdzenia autentyczności adresu mailowego podanego w rejestracji (poprzez kliknięcie w przesłany link).
- 2. Zarejestrowani użytkownicy oraz użytkownicy, którzy wypełnili formularz subskrypcji newslettera będą otrzymywali raz w tygodniu informacje drogą mailową, związane z aktualnościami na portalu, nowymi wydarzeniami, wpisami, itp.

# **Opis zakładek:**

- 1. **Seria programów telewizyjnych "Perły Bałtyku"** na portalu dostępne będą linki do wszystkich odcinków cyklu "Perły Bałtyku" – 10 sztuk wyprodukowanych w ramach kampanii, wyemitowanych w TVP, zamieszczonych na stronie TVP. Odcinki będą mogły być oceniane (gwiazdki 1-5) oraz komentowane na forum strony (komentarze będą mogli zamieszczać zalogowani użytkownicy oraz redaktor strony i autorzy programu). Redaktor strony będzie mógł moderować wpisy. System będzie również umożliwiał przekazywanie redaktorowi informacji o niestosownych wpisach. Lista odcinków, poza ilustracją prezentującą dany odcinek i prowadzącą do strony odtwarzania tego odcinka, zawierać będzie jego tytuł, tekst do odcinka o wybranej tematyce oraz średnią ocenę widzów (ilość gwiazdek).
- 2. **Szkolenia i warsztaty**  zakładka zawierać będzie ogłoszenia dotyczące szkoleń dla edukatorów i warsztatów edukacyjnych organizowanych w ramach projektu. W tym miejscu zamieszczone zostaną formularze zgłoszeniowe, harmonogramy szkoleń/warsztatów oraz opis kwalifikacji i doświadczenia kadry wykładowców. W zakładce zostanie umieszczona również galeria zdjęć uczestników szkoleń i warsztatów. Szkolenia i warsztaty będą mogły być oceniane oraz komentowane na forum strony (komentarze będą mogli zamieszczać zalogowani użytkownicy oraz redaktor strony i prowadzący szkolenia/warsztaty). Redaktor strony będzie mógł moderować wpisy, system będzie również umożliwiał przekazywanie informacji redaktorowi o niestosownych wpisach. W tej sekcji umożliwiony będzie dostęp do bezpłatnych materiałów edukacyjnych wytworzonych w projekcie (skrypty, prezentacje, scenariusze lekcji, karty pracy ucznia, broszury). Materiały publikowane będą w postaci plików PDF (do pobrania na komputer oglądającego).

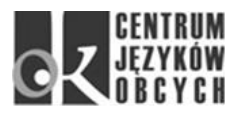

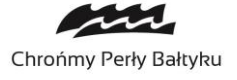

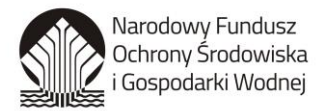

- 3. **Konkurs na blog**  w zakładce znajdować się będzie regulamin konkursu, formularz zgłoszeniowy oraz instrukcje i objaśnienia dla zainteresowanych konkursem. Cyklicznie, według harmonogramu w tej zakładce publikowane będą tematy wpisów konkursowych. Na Portalu podlinkowane zostaną wszystkie blogi konkursowe oraz publikowane będą wpisy konkursowe uczestników wraz z podaniem linka do bloga autora. Ważnym elementem tej części Portalu będzie formularz głosowania dla internautów, gdzie każdy użytkownik raz dziennie będzie mógł zagłosować na najlepszy jego zdaniem blog. Na bieżąco prowadzony będzie ranking 10 blogów, na które oddana została największa ilość głosów. System umożliwi rejestrację uczestnika w konkursie, każdy uczestnik w strefie użytkownika dostępnej po rejestracji na portalu będzie miał dostęp do informacji o konkursie, będzie również otrzymywał powiadomienia mailowe dotyczące ogłoszenia tematu wpisu, zbliżających się terminów, etc. W tej części szczegółowo opisane zostaną również nagrody przewidziane w konkursie oraz ogłoszone zostaną wyniki konkursu.
- 4. **Konkurs fotograficzny**  w tym miejscu zostanie zamieszczony regulamin konkursu wraz z informacja o nagrodach w konkursie. Zakładka będzie zawierać link do portalu Facebook, na którym prowadzony będzie konkurs.
- 5. **Dobre praktyki**  w tym miejscu prezentowane będą sylwetki Patronów merytorycznych projektu wraz z opisem ich pracy i działań na rzecz zachowania bioróżnorodności w morzu i ochrony ekosystemów Morza Bałtyckiego. W tym miejscu prezentowane będą również sylwetki naukowców i innych Instytucji zaangażowanych w walkę o zachowanie bioróżnorodności biologicznej.
- 6. **Forum**  na forum zalogowani użytkownicy oraz redaktor strony będą mogli prowadzić dyskusje, wymieniać doświadczenia, opinie oraz dobre praktyki.

Portal dostępny będzie w polskiej wersji językowej oraz wersji angielskiej.

Kod CPV 72413000-8 Usługi w zakresie projektowania stron WWW.

II. Przedmiotem zamówienia jest zakup domeny, hosting i pozycjonowanie portalu internetowego przez okres minimum 15 miesięcy od rozpoczęcia funkcjonowania portalu internetowego.

Kod CPV 72415000-2 Usługi hostingowe dla stron WWW.

W związku z powyższym zamówieniem poszukujemy Wykonawcy gotowego do zrealizowania całości ww. usługi oraz prosimy o wycenę kosztów realizacji usługi.

Zamawiający deklaruje nawiązanie współpracy na podstawie umowy zlecenie.

# **SPOSÓB PRZYGOTOWANIA I SKŁADANIA OFERT**

- 1. Miejsce składania ofert: O.K. Centrum Języków Obcych Sp. z o.o. lub e-mail perlybaltyku@okcjo.com.pl.
- 2. Złożenie oferty w formie pisemnej polega na wypełnieniu "części ofertowej" oraz przesłaniu całego dokumentu (tj. "części opisowej" oraz "części ofertowej") do miejsca składania ofert. W przypadku oferty w formie elektronicznej wystarczające jest podanie wyceny w odpowiedzi na e-mail z zapytaniem ofertowym.
- 3. **Oferta musi być złożona do 30.01.2020 r. do godziny 12:00.** Decyduje godzina wpływu oferty. Oferty złożone po terminie nie będą rozpatrywane.
- 4. Zamawiający informuje, iż niniejsze postępowanie służy jedynie ustaleniu cen rynkowych na usługę i nie zobowiązuje Zamawiającego do zawarcia umowy na określonych warunkach i z określonym podmiotem, który złożył ofertę.

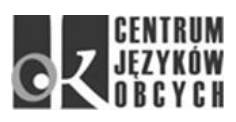

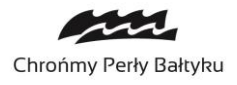

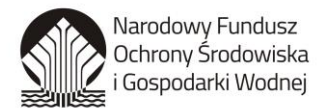

#### **OPIS WARUNKÓW UDZIAŁU W POSTĘPOWANIU**

Wykonawca zobowiązuje się w toku realizacji umowy do bezwzględnego stosowania Wytycznych w zakresie kosztów kwalifikowalnych finansowanych ze środków NFOŚiGW.

#### **POZOSTAŁE POSTANOWIENIA**

- 1. Zamawiający nie dopuszcza możliwości składania ofert częściowych.
- 2. Zamawiający nie dopuszcza możliwości składania ofert wariantowych.
- 3. Zamawiający jest uprawniony do poprawienia w tekście oferty oczywistych omyłek pisarskich, niezwłocznie zawiadamiając o tym danego Oferenta. W przypadku rozbieżności co do kwoty oferty, za cenę oferty Zamawiający przyjmuje kwotę wpisaną słownie.
- 4. Zamawiający informuje, iż w umowie zlecenia będą zapisy:
	- a) Przewidujące karę umowną w wysokości 25% łącznego wynagrodzenia Wykonawcy objętego umową na okoliczność niewykonania lub nienależytego wykonania usługi przez Wykonawcę, m.in. w następujących sytuacjach:
		- Realizacji przez Wykonawcę usługi wbrew ustalonym harmonogramom;
		- Nieprzedstawiania dokumentów realizacji usługi w terminach wskazanych w umowie;

- Przedkładania w toku realizacji usługi fałszywych oświadczeń lub podrobionych, przerobionych lub stwierdzających nieprawdę dokumentów lub też popełnienie oszustwa;

- Innych przypadków niewykonywania przez Wykonawcę usługi zgodnie z jej postanowieniami lub działań, lub zaniechań Wykonawcy uniemożliwiających Zamawiającemu prawidłowe realizowanie projektu.

- b) Dające Zamawiającemu możliwość potrącania naliczonych kar umownych z wynagrodzenia Wykonawcy;
- c) Dające Zamawiającemu możliwość dochodzenia od Wykonawcy odszkodowania przenoszącego wysokość kar umownych, na zasadach ogólnych;
- 5. Zamawiający informuje, iż w umowie na świadczenie usług zastrzeżony zostanie zapis o przeniesieniu na Zamawiającego całości majątkowych praw autorskich do rezultatów (w tym ich elementów składowych) prac Wykonawcy na wszystkich polach eksploatacji potrzebnych Zamawiającemu do korzystania z rezultatów tych prac. Przenoszone majątkowe prawa autorskie nie będą w chwili ich przejścia na Zamawiającego obciążone prawami na rzecz osób trzecich. Wykonawcy nie będzie przysługiwać dodatkowe wynagrodzenie z tego tytułu.
- 6. Zamawiający przewiduje możliwość dokonywania istotnych zmian postanowień umowy w zakresie:
	- a) Terminu i harmonogramu realizacji umowy;
	- b) Zasad płatności (Zamawiający informuje, że termin płatności wynagrodzenia Wykonawcy uzależniony jest od terminu wpłynięcia na konto Zamawiającego środków przeznaczonych na pokrycie wydatków związanych realizacją projektu na etapie, w którym uczestniczył w nim Wykonawca i może ulegać opóźnieniom);

Wskazane powyżej istotne zmiany postanowień umowy zostaną wprowadzone do umowy pod warunkiem wystąpienia w toku realizacji Projektu okoliczności uzasadniających wprowadzenie zmian w celu należytej realizacji Projektu. Zmiany zostaną wprowadzone w drodze aneksu do umowy bądź zmiany załączników do umowy.

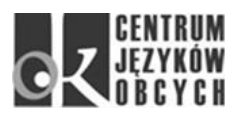

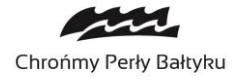